## **Zusammenfassende Beschreibung**

## **Funktionsprinzip und Einsatzgebiet**

DocuConverter ist ein vollkommen CEM-konzipiertes Gerät, das dank der Zusammenarbeit mit den größten Herstellern von Digitaldruckern zielorientiert entwickelt wurde.

Die ersten Prototypen entstanden im Jahr 2006. Heute sind bereits zahlreiche Maschinen in unserem Land und weltweit erfolgreich im Einsatz.

Die Maschine entnimmt die Blätter einzeln aus dem Drucker und schneidet sie symmetrisch "über Kreuz", zunächst in Quer- und dann in Längsrichtung.

Je nach Konfiguration können die Blätter 2 oder 3 Mal in Querrichtung geschnitten werden (Schnitt in 4 bzw. 6 Module).

Nach dem Schnitt werden die Blätter wieder in der richtigen Reihenfolge, d.h. nach Durchnummerierung gestapelt. Bei erfolgtem Schnitt durch die Mitte ergeben sich zwei Stapel, andernfalls nur ein Stapel. In der Vergangenheit konnte man mit 4 Druckbildern 4 Bücher erstellen. Dank DocuConverter sind mit 4-Bild-Ausdrucken 2 fertige Bücher möglich, sortiert und fertig für die Broschur oder andere BIndeverfahren.

Der Frontschnitt nach dem Druck fällt weg und demzufolge kann das maximale Druckformat voll ausgenutzt werden. Die fertigen Stapel können als Buchblock unmittelbar geheftet oder gebunden werden.

Folgende Formate können mit DocuConverter verarbeitet werden: Ausgangsformat: Max  $L = 52 - W = 35.5$ Min. L = 15.2 (\*) –  $W = 15.2$  (\*\*)

Endformat: Max.  $L = 52 - W = 35.5$ Min.  $L = 15,2 - W = 11$  – je nach Testergebnis (\*\*\*)

*Achtung: die Ausgangsformate sind in gewisser Weise durch das Endformat begrenzt, das wiederum von der Geometrie des mechanischen Aufbaus der Maschine abhängt.*

*(\*) – Die Schnittfunktionen von DocuConverter können überbrückt werden, d.h. das Ausgangsformat wird unbeschnitten gestapelt: 15,2 cm (6") ist das Mindestformat, das der Stacker aufnehmen kann. (\*\*) – Für die Mindestbreite des Ausgangsformats gelten dieselben Einschränkungen wie für die Mindestlänge. Theoretisch kann die Länge 15,2 cm auch leicht unterschreiten, aber als Sicherheitsmarge wird dieser Grenzwert angegeben, der jedoch Fall irrelevant ist: wenn der Schnitt in der Mitte erforderlich ist, kann das Ausgangsformat nicht kürzer als 22 cm sein, was wiederum doppelt so breit ist, wie das Endformat (zwei 11 cm – Stapel nebeneinander).*

*(\*\*\*) – Die Mindestbreite des Endformats hängt von der Geometrie des Stapelautomaten und von der Papierqualität ab. Wenn diese Untergrenze unterschritten werden soll, sind entsprechende Tests im Vorfeld erforderlich.*

Beispielsweise können Bücher mit folgendem Seitenformat gefertigt werden (Angaben in cm):

 $-15 \times 23$  $-20 \times 28.5$  $-11.4 \times 17.2$  $-14.5 \times 22.5$  $-12 \times 18$ 

Das typische Einsatzgebiet von DocuConverter sind abgefräste Broschuren mit unterbrochenen Titelstreifen, da in diesem Fall durch den Wegfall des Frontschnitts und der entsprechenden Beschnittstreifen der Hauptvorzug der Maschine ausgenutzt wird. Noch vorteilhafter ist die Maschine für Unternehmen, die eine Broschurabteilung haben.

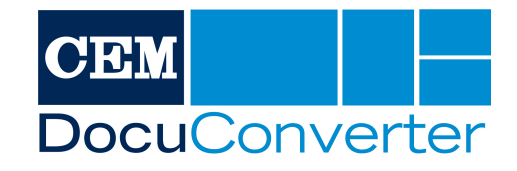